- 1. Évalue les expressions suivantes sans la calculatrice.<br>(PAS DE NOMBRE DÉCIMAUX.)
	- a.  $(-2)^3$ <br>  $(-2)(-2)(-2)$ <br>  $=-8$ <br>  $(-9)$ <br>  $(-6)$ <br>  $(-2)(-2)$ <br>  $(-2)(-2)$ <br>  $(-2)^3$ <br>  $(-2)^3$ c.  $(6)^{0}$ <br> $= 1$ d.  $8^{-1}$  =  $\frac{1}{8}$  e.  $\frac{(3)^{-1}}{7}$  =  $\frac{1}{7 \cdot 3}$   $\frac{1}{21}$  f.  $3^{-2}$  =  $\frac{1}{3^2}$  =  $\frac{1}{9}$

 $\overline{5}$ 

 $8 - 1 -$ 

$$
-4^{-2} = -\frac{1}{4^{2}}
$$
 h.  $-5^{-2} = -\frac{1}{5^{-2}} = -\frac{1}{2}$ 

2. Simplifie (NE PAS ÉVALUER)

g

b.  $5^8 \div 5^{-2}$ <br>= 5<sup>10</sup> a.  $y^{14} \times y^{-6}$ <br> $= \sqrt{8}$ 

c. 
$$
\frac{(4x^2)^2}{2x} = \frac{4^2x^4}{2x}
$$
  
d) 
$$
(x^3y^5)(x^4y^{-3})
$$
  

$$
= \frac{16x^4}{2x}
$$
  

$$
= x^{-1}y^2
$$
  

$$
= \frac{y^2}{x}
$$

- 3. Évalue les expressions suivantes sans la calculatrice.
- a.  $4^0 + 2^{-1}$ b.  $3^{-2} + 2^{-3}$  $=$   $\frac{1}{3^{2}} + \frac{1}{2^{3}}$  $\frac{1}{z} + \frac{1}{z}$  $=\frac{1}{9}+\frac{1}{8}$  $=\frac{2}{2}+\frac{1}{7}$  $=\frac{8}{72}+\frac{9}{72}=\frac{17}{12}$  $= 3$  ou 1,5

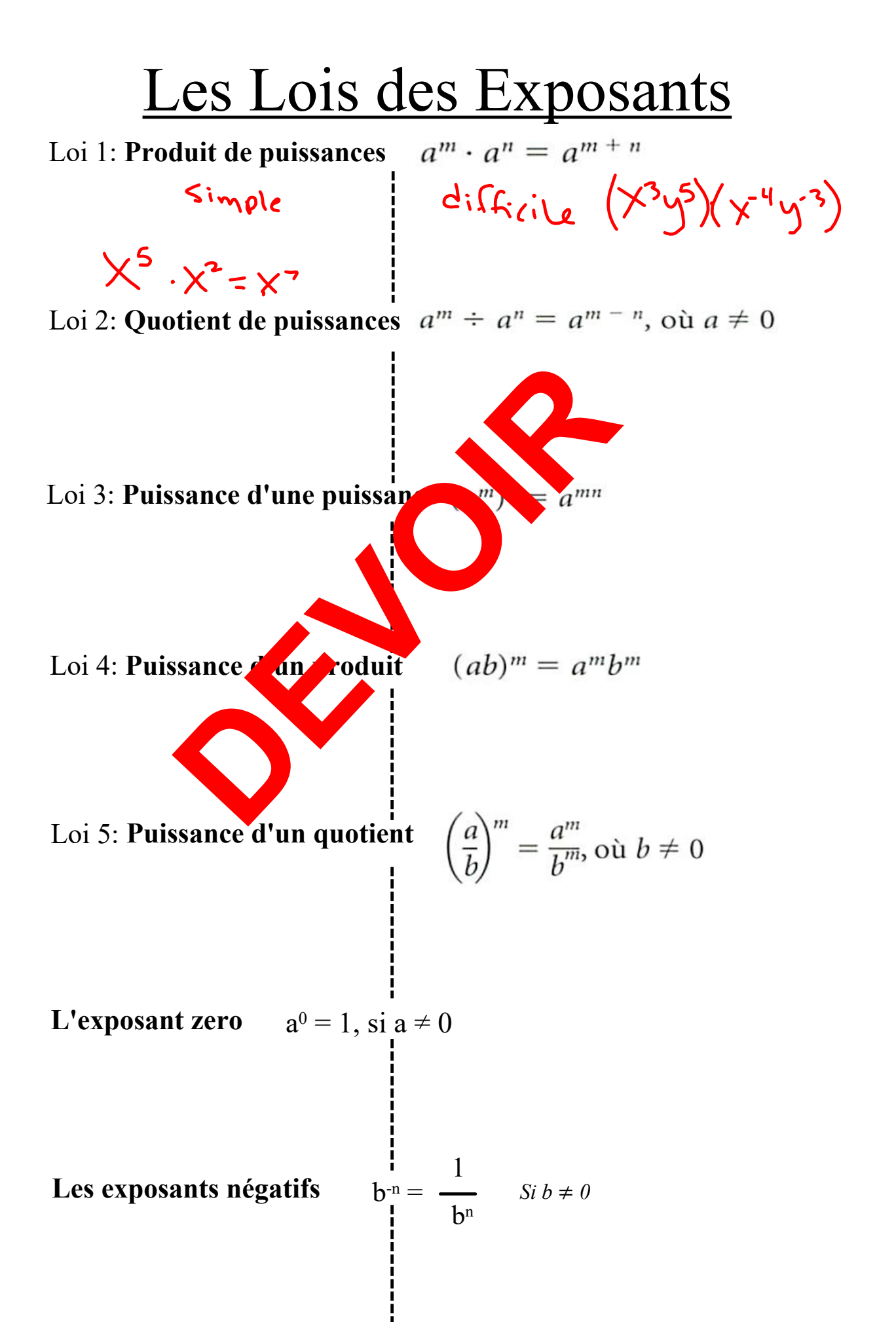

## **Les Exposants Fractionnaires et Les Radicaux**

 $9^{1/2} = \sqrt{9}$  ???

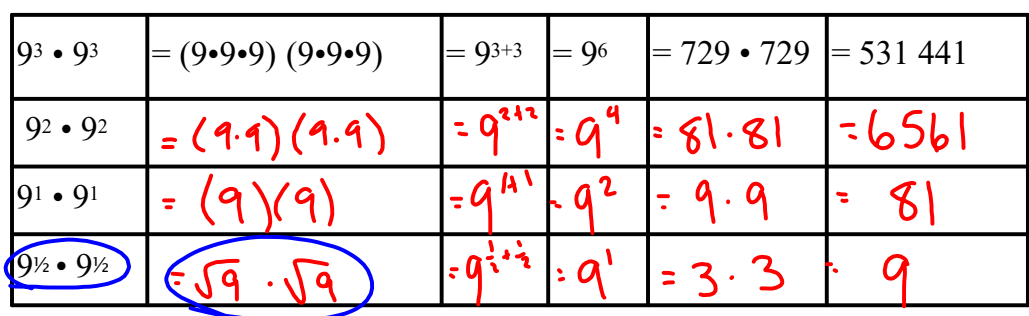

\*quels 2 nombres multiplies pour égale à 9?

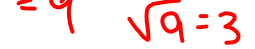

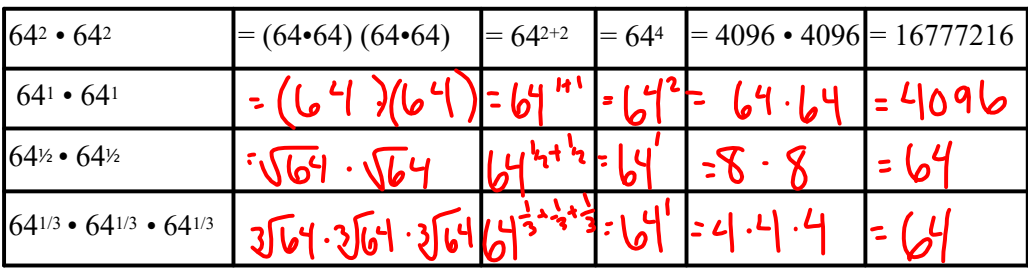

\*quels 3 nombres multiplies pour égale à 64?

Alors...

 $\sqrt{x} = x^{\frac{1}{2}} \sqrt{x}$ Une **racine carrée** est l'équivalent d'un

ex:

exposant de 1/2.

 $\mathbf{1}$ 

$$
16^{\frac{1}{2}} = \sqrt{16} = 4
$$

Une **racine cubique** est l'équivalent d'un exposant de 1/3.

$$
\sqrt{\frac{1}{x^3}} = \sqrt{\frac{1}{x^3}} \sqrt{x^2}e^{-x^2}
$$

ex: 
$$
125^{\frac{1}{3}} = \sqrt[3]{125} = 5
$$

EXEMPLES

Évalue chaque puissance sans utiliser de calculatrice.

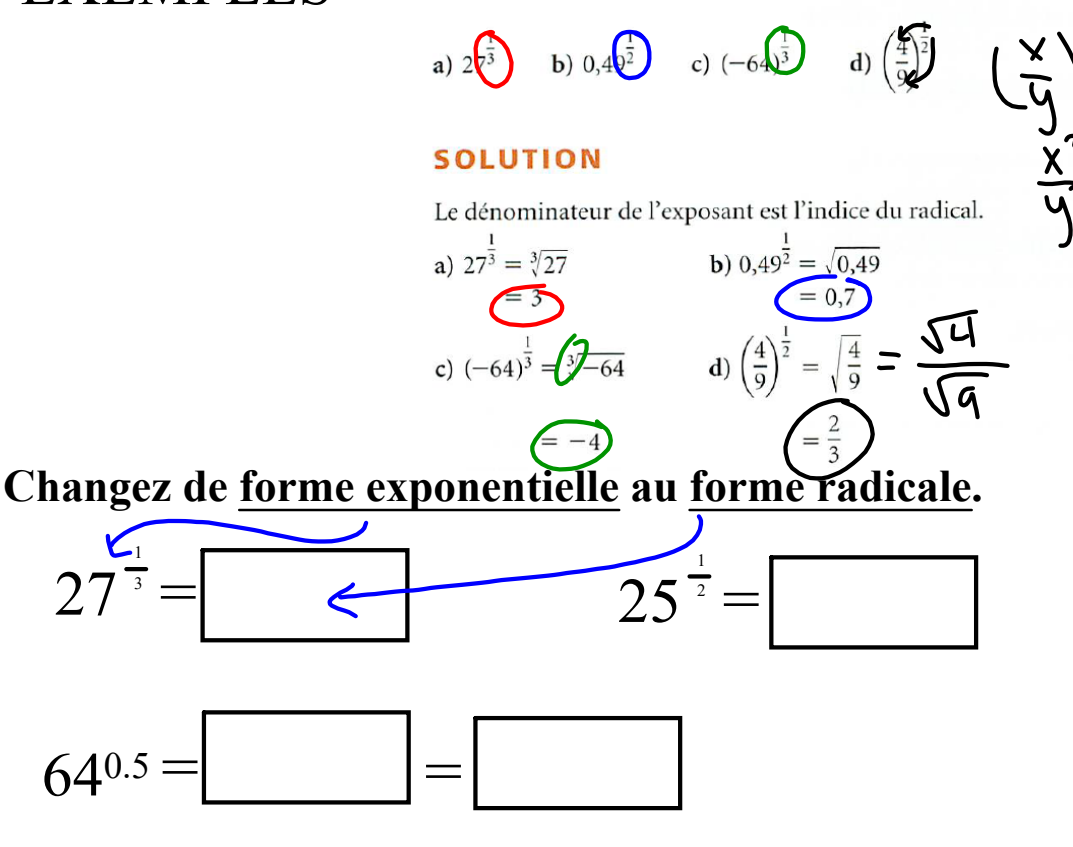

## **Changez de forme radicale au forme exponentielle.**

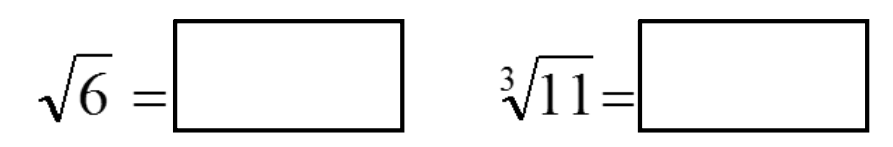

## Pratique

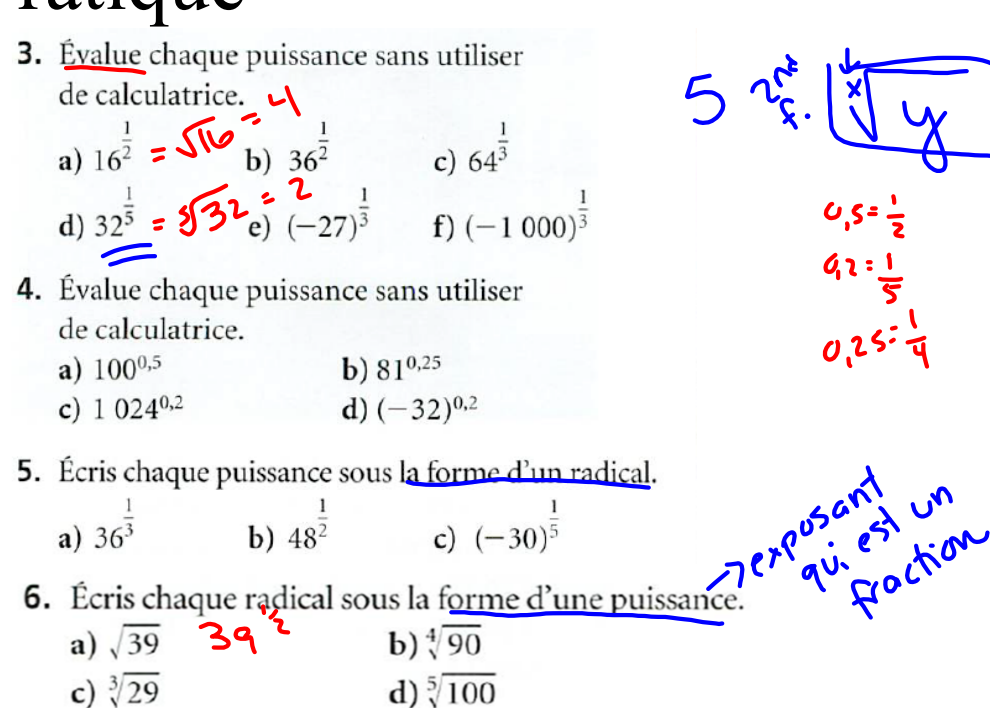

**Si** 
$$
\frac{8}{3} = \sqrt[3]{8} = 2
$$
,  $\frac{8}{3} = ?$   
\n**6**  $\frac{1}{10}$   
\n**7**  $\frac{1}{10}$   
\n**8**  $\frac{1}{10}$   
\n**8**  $\frac{1}{10}$   
\n**9**  $\frac{1}{10}$   
\n**1. a base (x) devient le radicande.**  
\n**1. a base (x) devient l'exposant.**  
\n**1. a base (x) devient l'exposant.**  
\n**1. a denominator (b) devient l'undice.**  
\n**1. a binomial term (b) devient l'undice.**  
\n**2**  $\sqrt[3]{3}$   
\n**2**  $\sqrt[3]{3}$   
\n**3**  $\sqrt[3]{3}$   
\n**4**  $\sqrt[3]{3}$   
\n**6**  $\frac{2}{3}$   
\n**7**  $\sqrt[3]{2}$   
\n**8**  $\frac{2}{3}$   
\n**9**  $\frac{1}{3}$   
\n**10**  $\frac{2}{3}$   
\n**11**  $\sqrt[3]{8}$   
\n**12**  $\sqrt[3]{8}$   
\n**13**  $\frac{2}{3}$   
\n**14**  $\sqrt[3]{8}$   
\n**15**  $\frac{2}{3}$   
\n**16**  $\frac{2}{3}$   
\n**17**  $\frac{2}{3}$   
\n**18**  $\frac{2}{3}$   
\n**19**  $\frac{1}{3}$   
\n**10**  $\frac{2}{3}$   
\n**11**  $\frac{1}{3}$   
\n**12**  $\frac{1}{3}$   
\n**13**  $\frac{1}{3}$   
\n**14**  $\frac{1}{3}$   
\n**15**  $\frac{2}{3}$   
\n**16** 

a **Forme**  ou ( ) a √(x) <sup>b</sup> <sup>a</sup> √ x **Forme**  x **Radicale** b =b **Exponentielle La base (x) devient le radicande. Le numérateur (a) devient l'exposant. Le dénominateur (b) devient l'indice.** Lequel est plus facile EXEMPLES sans calculatrice?Pratique 

## Réponses

c)  $29^{\frac{1}{3}}$ 

 $7. a) 1$ 

 $c)$  4

 $e)$  16

 $c)9$ 

 $e)$  16

 $3. a) 4$  $c)$  4  $e) -3$ 4. a)  $10$ c)  $4$ 5. a)  $\sqrt[3]{36}$ c)  $\sqrt[5]{-30}$ 6. a)  $39^{\frac{1}{2}}$ 

 $b)6$ 

 $d) 2$ 

b)  $3$ 

 $d) -2$ 

b)  $\sqrt{48}$ 

**b)**  $90^{\frac{1}{4}}$ 

d)  $100^{\frac{1}{5}}$ 

b)  $2$ 

 $d) 8$ 

 $f)$  32

f)  $-10$ 

**8. a)**  $\sqrt[3]{4^2}$ , ou  $(\sqrt[3]{4})^2$ **b)**  $\sqrt[5]{(-10)^3}$ , ou  $(\sqrt[5]{-10})^3$ c)  $\sqrt{2,3^3}$ , ou  $(\sqrt{2,3})^3$ 

10. a) 
$$
\sqrt[3]{48^2}
$$
, ou  $(\sqrt[3]{48})^2$   
\nb)  $\sqrt[3]{(-1,8)^5}$ , ou  $(\sqrt[3]{-1,8})^5$   
\nc)  $\sqrt{\left(\frac{3}{8}\right)^5}$ , ou  $\left(\sqrt[3]{\frac{3}{8}}\right)^5$   
\nd)  $\sqrt[4]{0,75^3}$ , ou  $(\sqrt[4]{0,75})^3$   
\ne)  $\sqrt[3]{\left(-\frac{5}{9}\right)^2}$ , ou  $\left(\sqrt[4]{-\frac{5}{9}}\right)^3$   
\nf)  $\sqrt{1,25^3}$ , ou  $(\sqrt{1,25})^3$ 

**11. a)**  $3,8^{\frac{3}{2}}$ , ou  $3.8^{1.5}$ c)  $\left(\frac{9}{5}\right)^{\frac{5}{4}}$ , ou  $\left(\frac{9}{5}\right)^{1,25}$  d)  $\left(\frac{3}{8}\right)^{\frac{4}{3}}$ e)  $\left(\frac{5}{4}\right)^{\frac{3}{2}}$ , ou  $\left(\frac{5}{4}\right)^{1.5}$ 12. a)  $27$ 

b)  $(-1,5)^{\frac{2}{3}}$ f)  $(-2,5)^{\frac{3}{5}}$ , ou  $(-2,5)^{0.6}$ b)  $\frac{9}{4}$  $d) 0,216$ f)  $\frac{8}{125}$ 

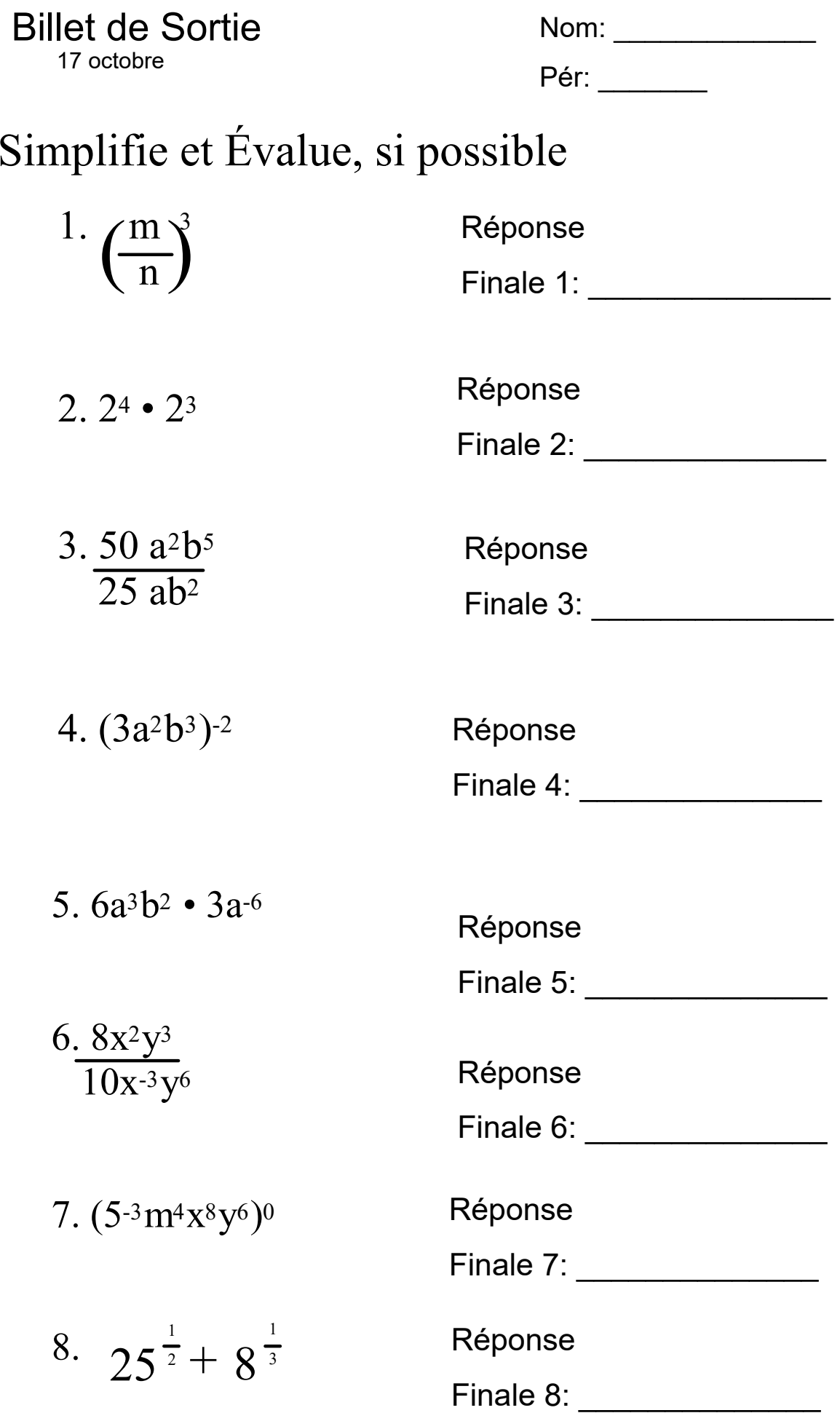

notebook(170048bc4fed)(31033).galleryitem